**How to complete the <b>AKCIS** [O](https://akcis.intocareers.org/loginmain.aspx)nline Career Videos

**(At the end are the video settings and ways to solve an error message).**

**Brief Overview 1. Log on to your AKCIS profile to watch one video about each of your Dream Jobs or the AKCIS Jobs listed for you in your Occupation Sort. 2. Then watch a video that is related to your Dream Job or AKCIS Job Sort. For example, if my Dream Job was to be a Camera Operator then I would watch a video for a job that is "RELATED" to that career. AKCIS will help you find a job related to your Dream Job or AKCIS Job. See box below. Related Occupations Camera Operators Audio-Visual Specialist Broadcast Technicians Film and Video Editors Photographer 3. You may also watch Videos at** Career<br>Voyages **[http://www.careerinfonet.org/videos/COS\\_videos\\_by\\_cluster.asp?id=27&nodeid=28](http://www.careerinfonet.org/videos/COS_videos_by_cluster.asp?id=27&nodeid=28)**

> **Login Click the picture below to get to the web site.**

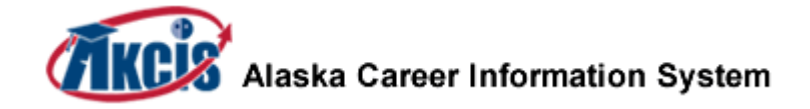

<https://akcis.intocareers.org/loginmain.aspx?ReturnUrl=%2fdefault.aspx&cookieTest=y>

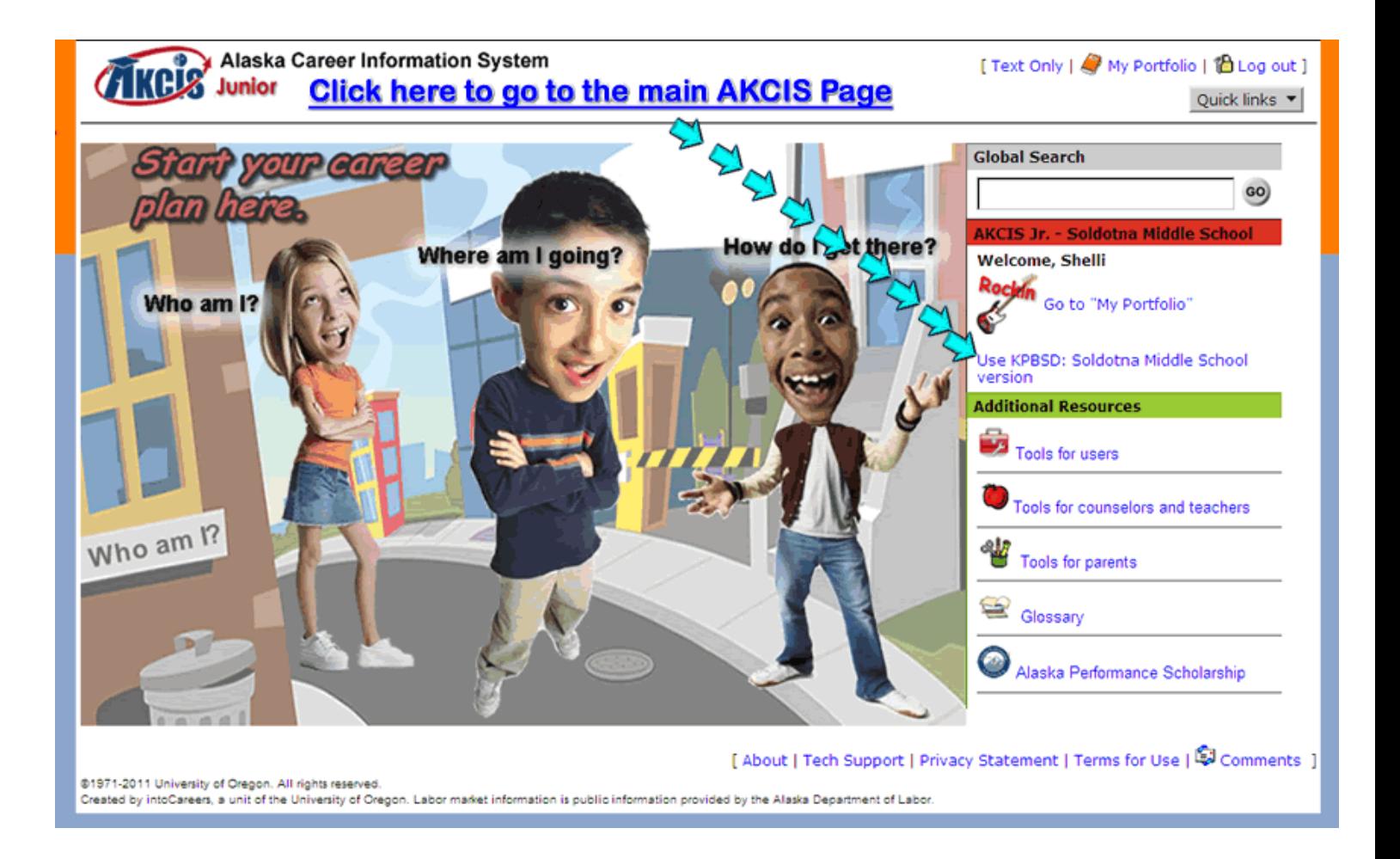

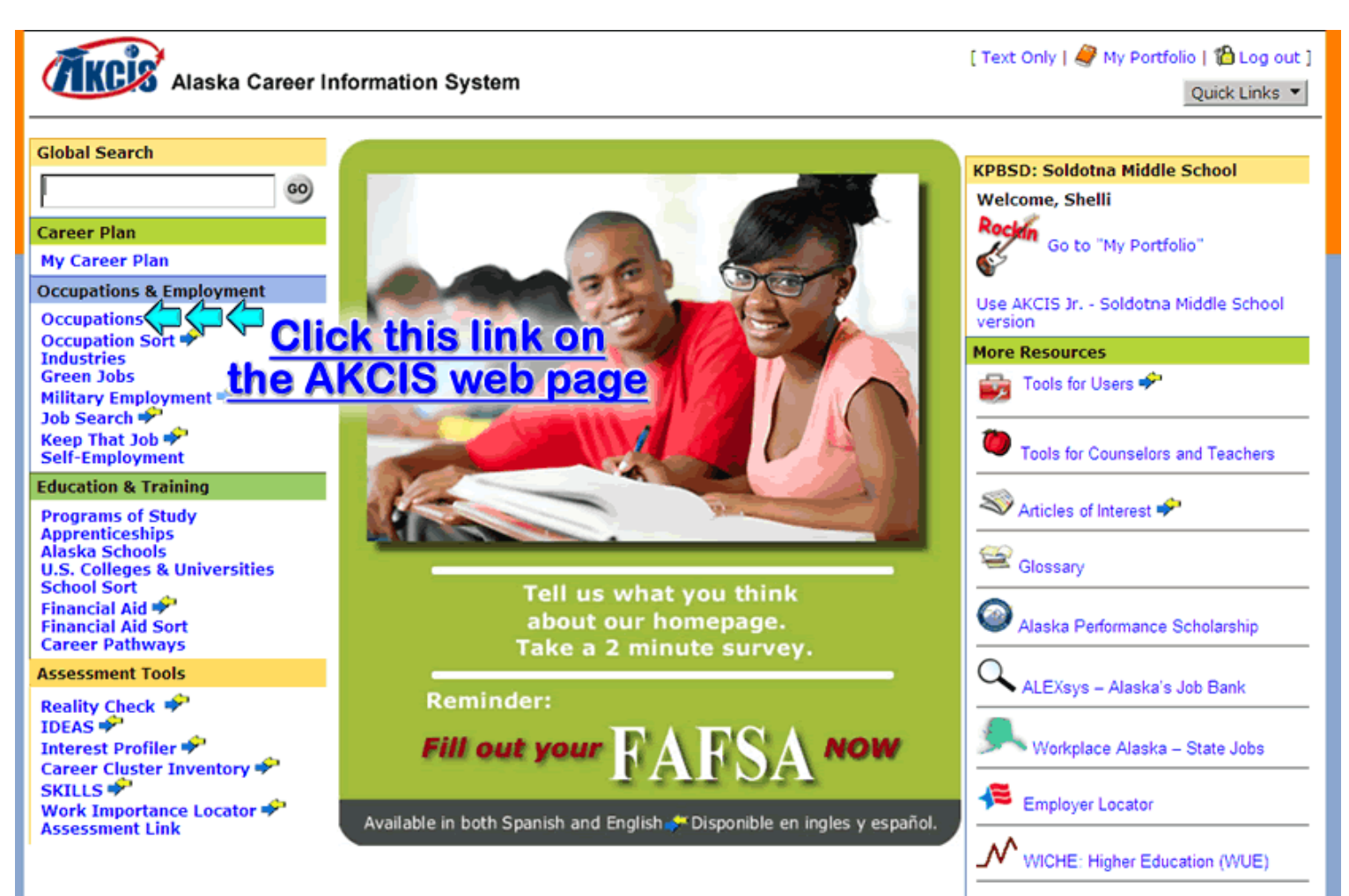

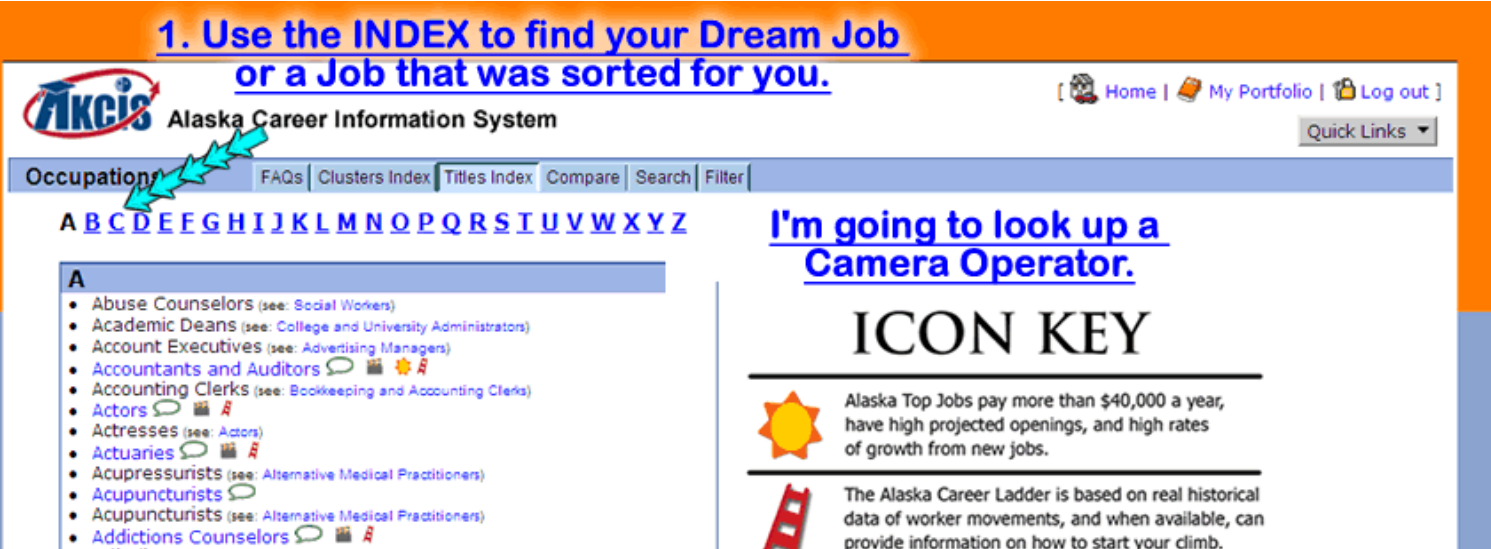

- 
- · Adjudicators (see: Judges and Hearing Officers)
- $\bullet$ Adjusters. Insurance lear lowered Adju stars and Eventiness)

provide information on how to start your climb.

. . . .

# **Step 4 First read the Picture.**

## **[Then click here to see how to set up the videos.](http://staff.kpbsd.k12.ak.us/staff/schurch/career/akcis_how_to_set_up_videos.htm)**

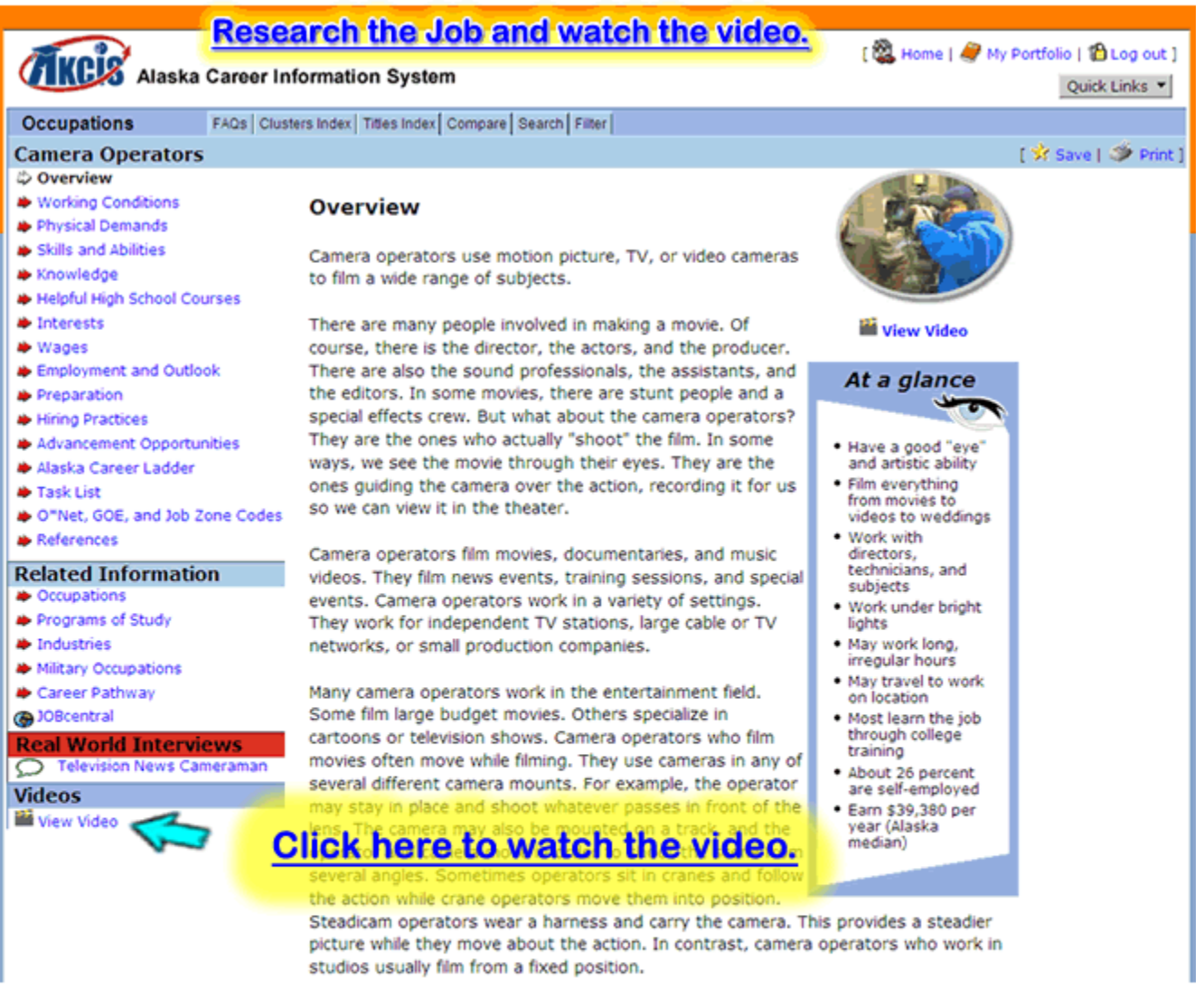

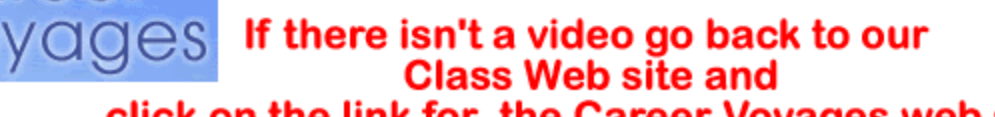

Career

click on the link for the Career Voyages web site.<br>http://www.careerinfonet.org/videos/COS\_videos\_by\_cluster.asp?id=27&nodeid=28

# **1. Fill out the Worksheet. [Click for a copy.](http://staff.kpbsd.k12.ak.us/staff/schurch/career/online_career_videos.pdf)**

# **1a.Find a job that is "RELATED" or similar to the job in # 1. (See Step 6)**

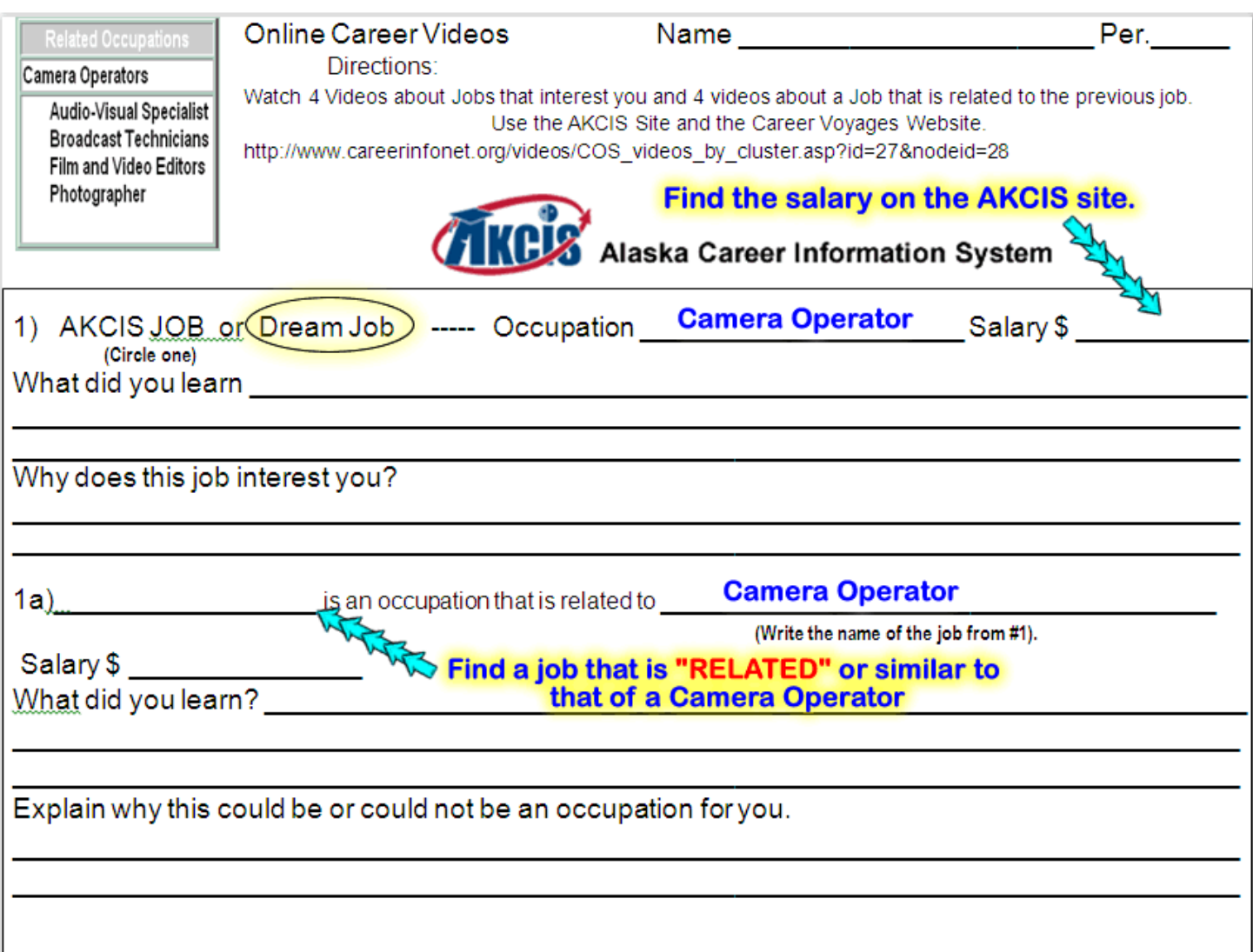

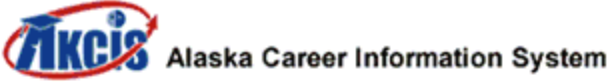

 $[122]$  Home  $|27$  My Po

#### FAQs | Clusters Index | Titles Index | Compare | Search | Filter | **Occupations Camera Operators** C Overview **▶ Working Conditions Overview** Physical Demands Skills and Abilities Camera operators use motion picture, TV, or video cameras \* Knowledge to film a wide range of subjects. Helpful High School Courses **D** Interests There are many people involved in making a movie. Of View Video course, there is the director, the actors, and the producer. Wages Employment and Outlook There are also the sound professionals, the assistants, and At a glance the editors. In some movies, there are stunt people and a Preparation But what about the camera operators? Hiring Practices **Click** in the case of the But what about the camera operator.<br>**Click** in the cape of the client of the film. In some Advancement Opportunities · Have a good "eye" re the and artistic ability It'll provide a list of "RELATED Jobs" or similar jobs for us · Film everything from movies to that are related to your chosen job in # 1a. dew it in the the videos to weddings . Work with whera operators film movies, documentaries, and music directors, **Related Information.** technicians, and videos. They film news events, training sessions, and special subjects **♦** Occupations k9 events. Camera operators work in a variety of settings. • Work under bright Programs of Study They work for independent TV stations, large cable or TV lights **D** Industries · May work long, networks, or small production companies. irregular hours Military Occupations . May travel to work Career Pathway Many camera operators work in the entertainment field. on location (DBcentral Some film large budget movies. Others specialize in . Most learn the job through college cartoons or television shows. Camera operators who film **Real World Interviews** training movies often move while filming. They use cameras in any of Television News Cameraman · About 26 percent several different camera mounts. For example, the operator are self-employed **Videos** may stay in place and shoot whatever passes in front of the • Earn \$39,380 per **W** View Video lens. The camera may also be mounted on a track, and the year (Alaska median) operator and camera move in order to shoot the scene from several angles. Sometimes operators sit in cranes and follow the action while crane operators move them into position. Steadicam operators wear a harness and carry the camera. This provides a steadier picture while they move about the action. In contrast, camera operators who work in

studios usually film from a fixed position.

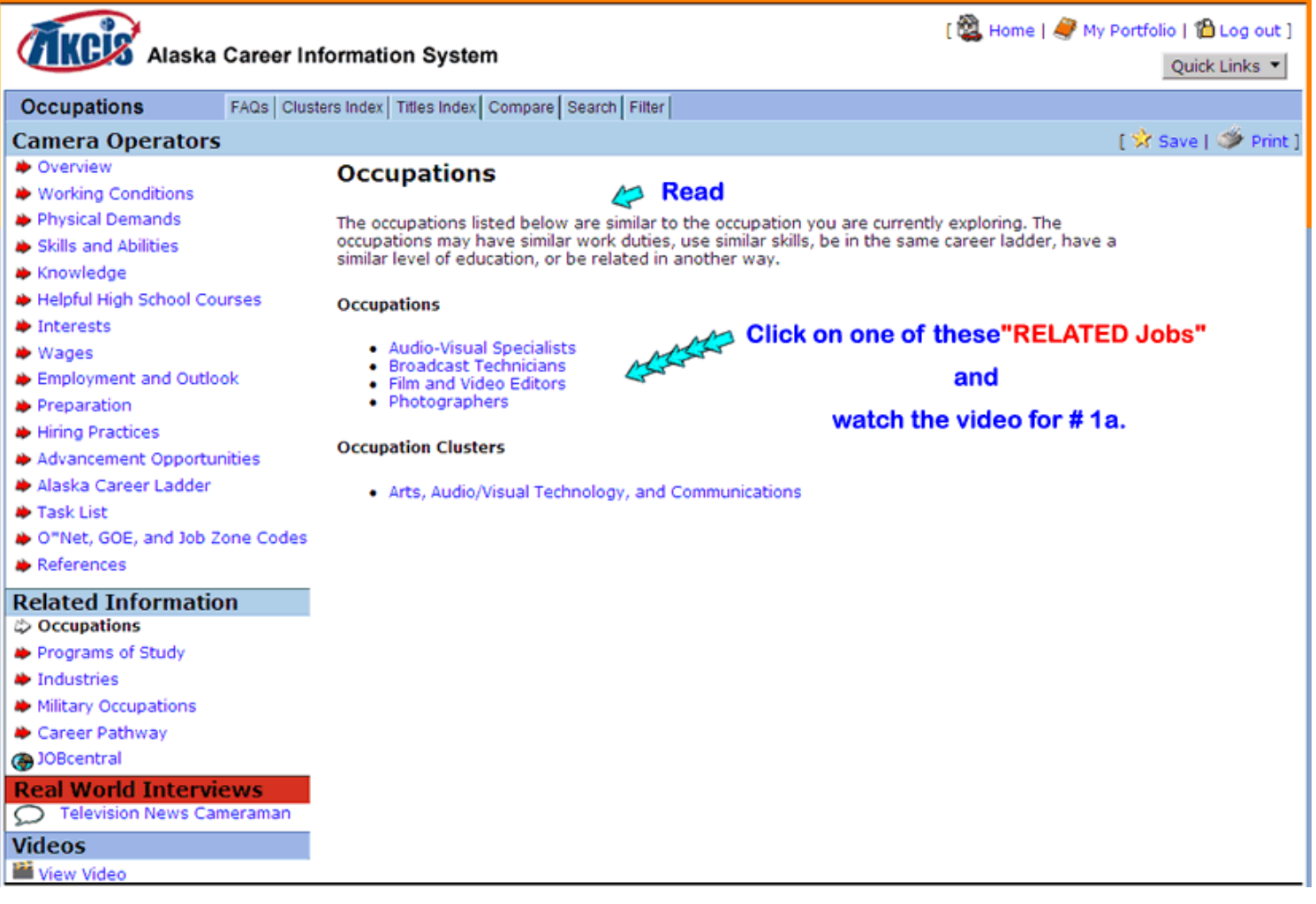

# **Step 8**

# **Repeat the previous steps to complete the Worksheet.**

# **CIKCIS** Online Career Videos Set Up and/or Errors

# **Follow Steps 1-3 First. Close the window to go back.**

# **STEP 4**

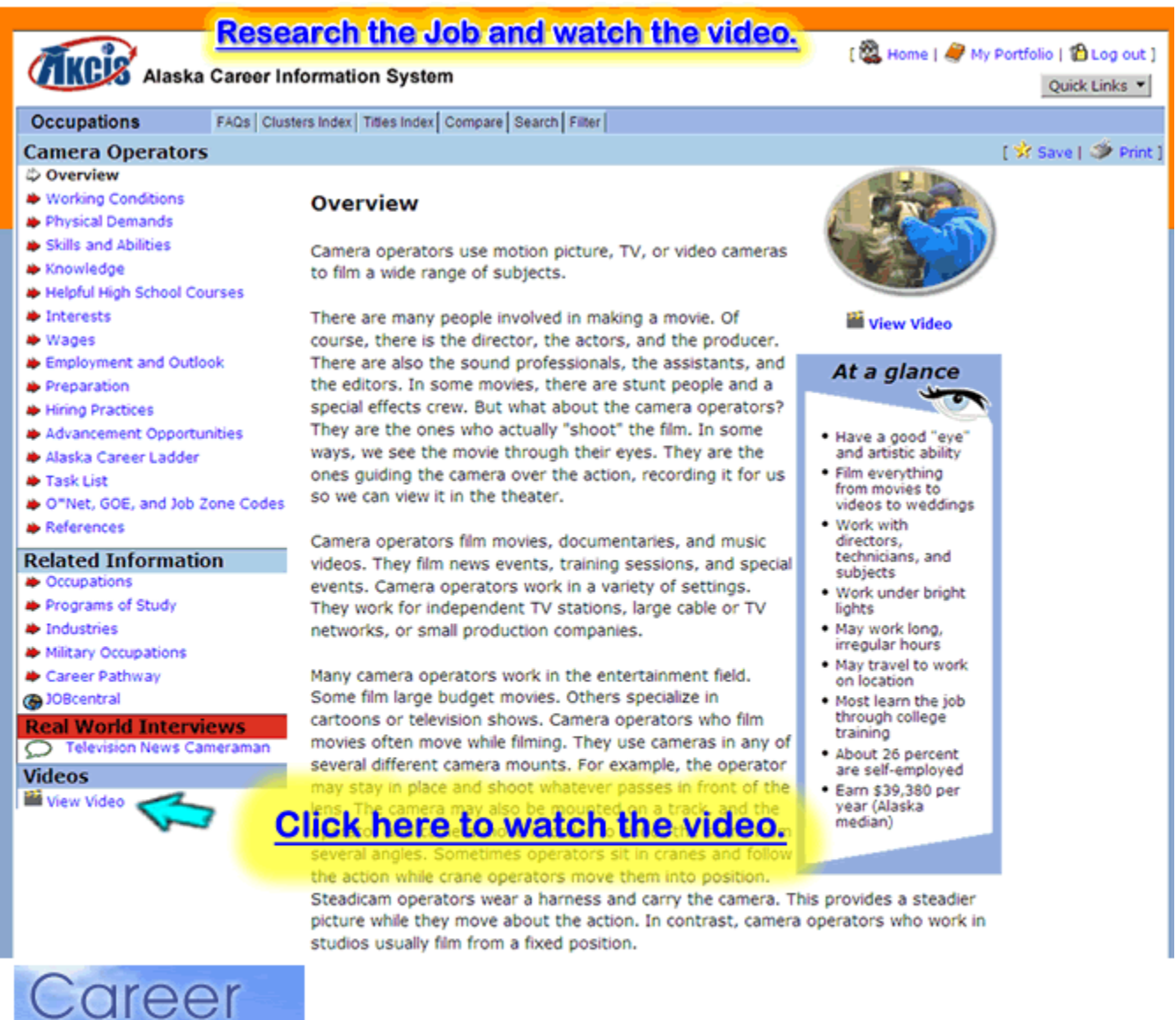

oyages If there isn't a video go back to our **Class Web site and** click on the link for the Career Voyages web site.<br>http://www.careerinfonet.org/videos/COS\_videos\_by\_cluster.asp?id=27&nodeid=28

# **Here are the settings for the videos**

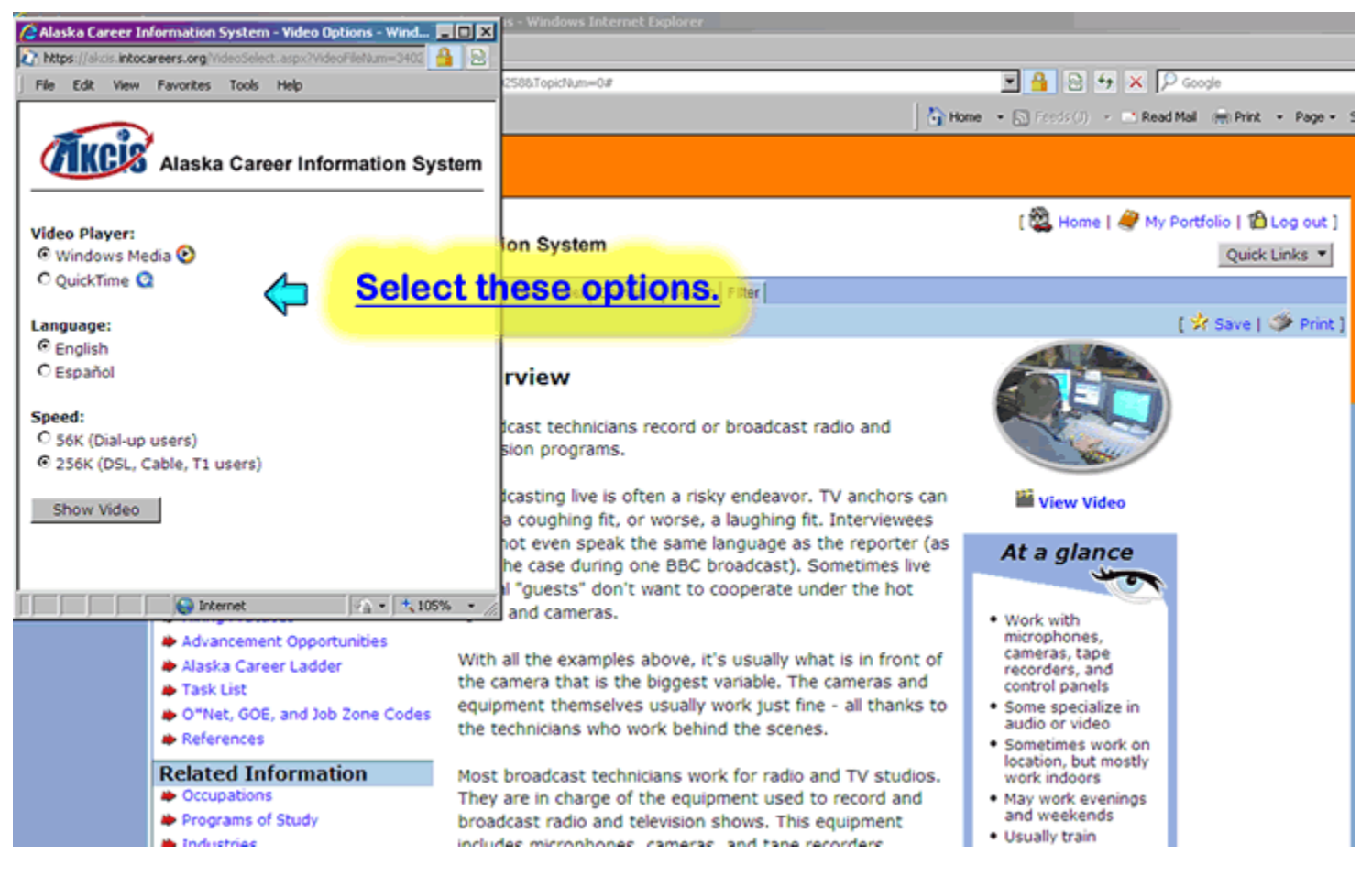

### **Sometimes you may get an error message follow these clicks:**

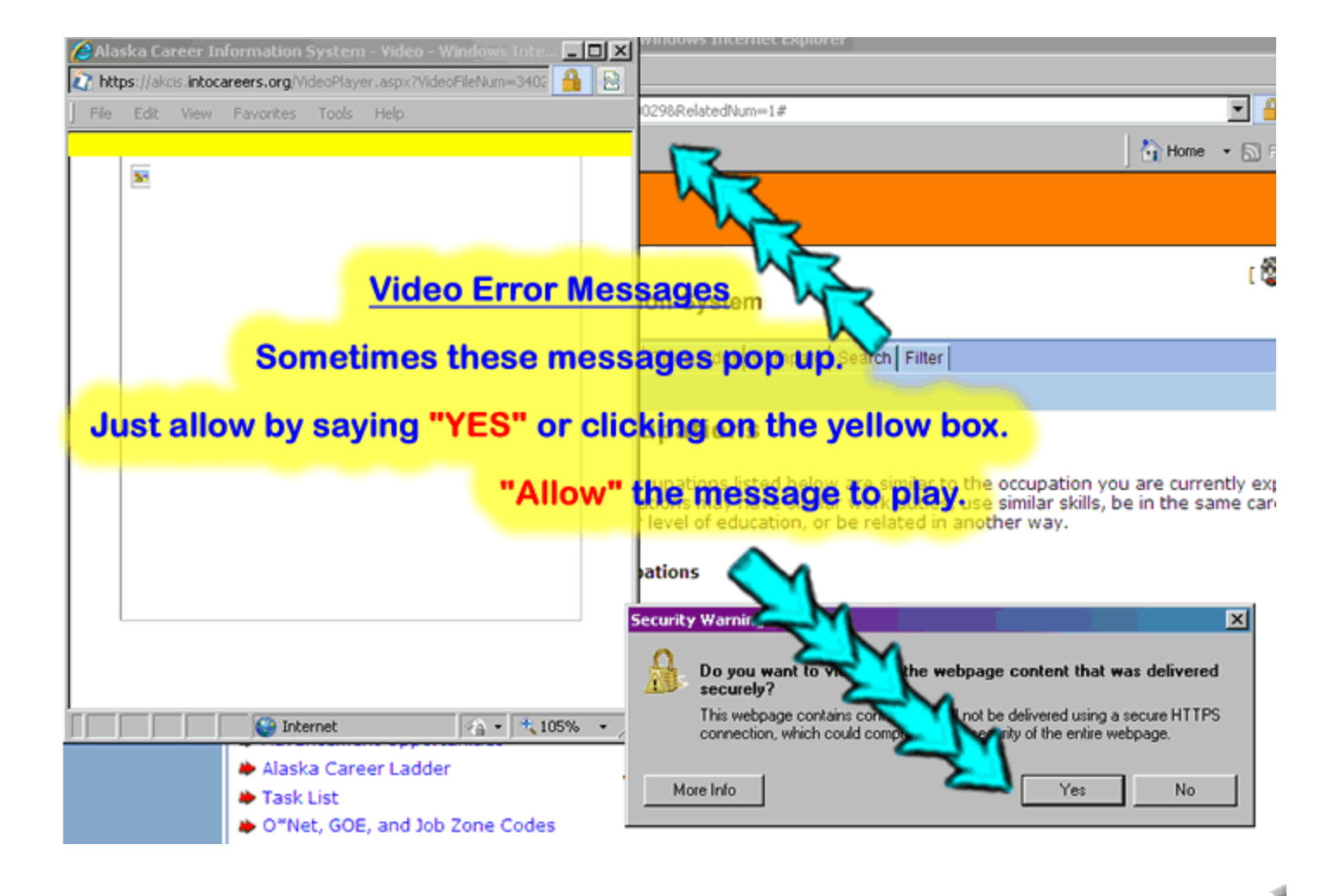